# **Zadanie: KOL Kółko informatyczne [B]**

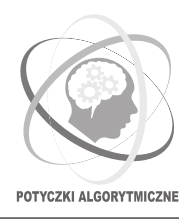

#### **Potyczki Algorytmiczne 2014, runda 4. Dostępna pamięć: 128 MB.** *15.05.2014*

**Uwaga!** To jest zadanie *rozproszone*. Zanim zaczniesz je rozwiązywać, zapoznaj się z informacjami dotyczącymi tego typu zadań dostępnymi w serwisie internetowym zawodów w zakładce *Zadania rozproszone*.

Na kółku informatycznym uczniowie siedzą. . . w kółku. . . i rozwiązują zadania. Gdy ktoś wymyśli rozwiązanie, natychmiast dzieli się nim ze swoimi obydwoma sąsiadami (co trwa minutę), po czym oni przekazują je dalej (co również trwa minutę). . . i tak w kółko.

Jeśli kwadrans po dwunastej Janek wpadnie na genialny pomysł, o której godzinie usłyszy o nim Krzyś? Ilu minut potrzeba, żeby rozwiązanie dotarło od Kasi do Tomka? Na takie pytania będzie musiał odpowiedzieć Twój program.

#### **Dane wejściowe**

Twój program nie może używać standardowego wejścia. Zamiast tego dane testowe zostaną mu udostępnione za pośrednictwem dostarczonej biblioteki interaktywnej. Aby jej użyć, wpisz w swoim programie:

- C/C++: #include "kollib.h"
- Pascal: uses kollib;

Biblioteka udostępnia sześć funkcji:

- NumberOfStudents zwraca liczbę uczniów *n* uczestniczących w kółku (3 ≤ *n* ≤ 10<sup>9</sup> ). Uczniowie są numerowani kolejnymi liczbami naturalnymi od 1 do *n*.
	- **–** C/C++: int NumberOfStudents();
	- **–** Pascal: function NumberOfStudents(): longint;
- FirstNeighbor dla *i*-tego ucznia (1 ≤ *i* ≤ *n*) zwraca numer jego pierwszego sąsiada. Uczniowie miewają problemy z odróżnieniem strony lewej od prawej, więc na wszelki wypadek wolą mówić o swoich sąsiadach w kolejności ich numerów. Innymi słowy, "pierwszy sąsiad" danego ucznia będzie miał zawsze mniejszy numer niż jego "drugi sąsiad".
	- **–** C/C++: int FirstNeighbor(int i);
	- **–** Pascal: function FirstNeighbor(i: longint): longint;
- SecondNeighbor dla *i*-tego ucznia  $(1 \leq i \leq n)$  zwraca numer jego drugiego sąsiada.
	- **–** C/C++: int SecondNeighbor(int i);
	- **–** Pascal: function SecondNeighbor(i: longint): longint;
- NumberOfQueries zwraca liczbę zapytań *m* (0 ≤ *m* ≤ 200), na które powinien odpowiedzieć Twój program. Zapytania są numerowane kolejnymi liczbami naturalnymi od 1 do *m*.
	- **–** C/C++: int NumberOfQueries();
	- **–** Pascal: function NumberOfQueries(): longint;
- QueryFrom dla *i*-tego zapytania  $(1 \le i \le m)$  zwraca numer ucznia, który wymyślił rozwiązanie.
	- **–** C/C++: int QueryFrom(int i);
	- **–** Pascal: function QueryFrom(i: longint): longint;
- QueryTo dla *i*-tego zapytania (1 ≤ *i* ≤ *m*) zwraca numer ucznia, o którym chcemy wiedzieć, po ilu minutach pozna rozwiązanie.
	- **–** C/C++: int QueryTo(int i);
	- **–** Pascal: function QueryTo(i: longint): longint;

W dziale *Pliki* w systemie SIO2 znajduje się archiwum zawierające przykładowe pliki bibliotek oraz (niepoprawne) rozwiązania ilustrujące sposób ich użycia.

#### **Wyjście**

Twój program powinien wypisać na wyjście dokładnie *m* wierszy. W *i*-tym wierszu wyjścia powinna znaleźć się odpowiedź na *i*-te zapytanie, czyli liczba minut potrzebnych na przekazanie rozwiązania pomiędzy uczniami.

## **Komunikacja**

Podczas oceny Twojego programu system sprawdzający uruchomi jednocześnie wiele jego instancji, każdą na osobnym komputerze. Instancje powinny komunikować się za pomocą biblioteki message. W tym celu w programie należy umieścić wiersz:

- $C/C++$ : #include "message.h"
- Pascal: uses message;

Instrukcja dotycząca używania tej biblioteki jest dostępna w serwisie internetowym zawodów w zakładce *Zadania rozproszone*.

### **Przykładowy przebieg programu**

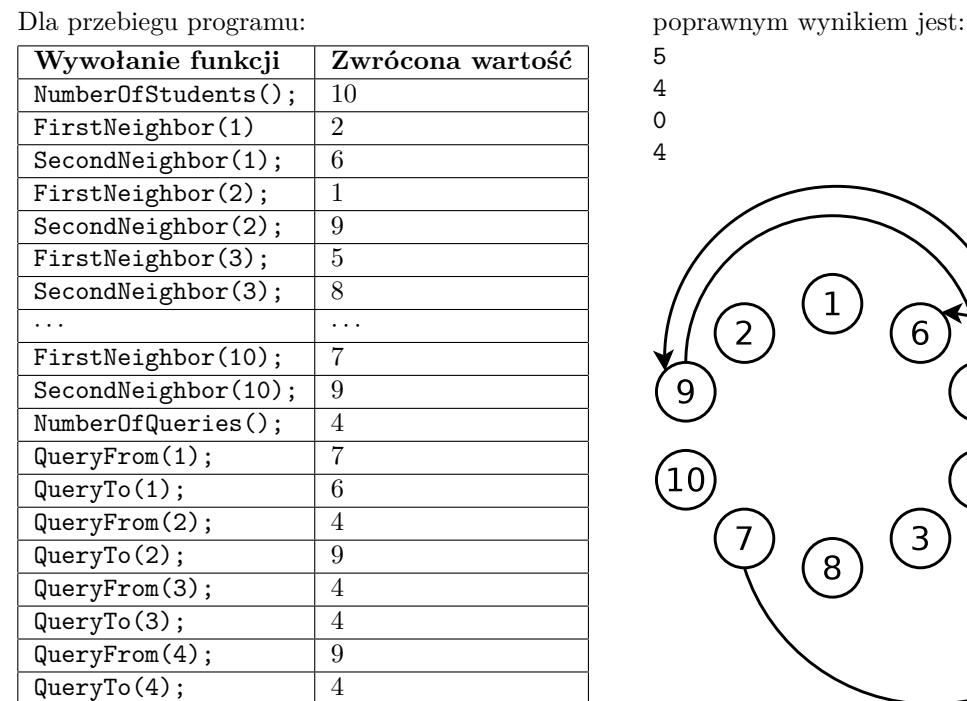

**Testy przykładowe**

Po wysłaniu rozwiązania od razu poznasz wyniki Twojego programu na poniższych testach:

- 0a: test przykładowy z treści zadania, uruchamiany na 10 komputerach;
- $\bullet$  0b:  $n = 200000000$ , najpierw siedzą kolejno uczniowie o numerach nieparzystych, po nich siedzą kolejno uczniowie o numerach parzystych; *m* = 200, w zapytaniach uczniowie losowani niezależnie z jednostajnym prawdopodobieństwem; test jest uruchamiany na 20 komputerach.